Link do produktu:<http://www.guitarpower.pl/wzmacniacz-gitarowy-z-wejsciem-na-mikrofon-gw25m-vision-p-62.html>

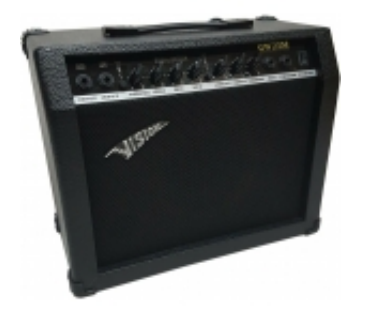

## Wzmacniacz gitarowy z wejściem na mikrofon GW25M Vision

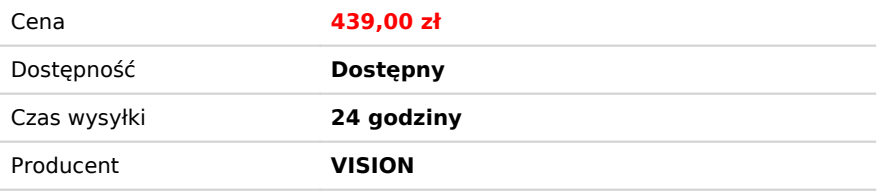

## Opis produktu

WZMACNIACZ GITAROWY VISION GW 25M - 30 WATT !!!

Bardzo ciekawie zaprojektowany wzmacniacz, który posiada wejście gitarowe oraz specjalnie dedykowane **wejście z przedwzmacniaczem mikrofonowym.** Dzięki temu wzmacniacz możemy wykorzystać śpiewając z mikrofonem oraz akompaniując sobie na gitarze jednocześnie.

Dzięki takiemu rozwiązaniu wzmacniacz jest idealny do warunków domowych lub na kameralne próby.

Jest to mocny i dynamiczny wzmacniacz o mocy **30 Watt** z 8 calowym głośnikiem firmy Vision.

Bogata equalizacja pozwala na ustawienie idealnej barwy -

korekcja trzy-pasmowa: **BASS, MIDDLE I TREBLE**

Dodatkowo wbudowany efekt **OVERDRIVE** - wzmocnienie i sprzężenie typu **BOOSTER. który daje efekt bardzo mocnego dźwięku!**

## **GWARANCJA UDANYCH ZAKUPÓW!**

Kupując na naszych aukcjach masz gwarancję, że otrzymasz towar sprawdzony przed wysyłką!

Charakterystyka:

- Moc 28 Watt
- 3-stopniowa equalizacja (treble, middle, bass)
- Wbudowany over-drive ON/OFF
- Wejście na mikrofon
- Pokrętło Gain podbija wszystkie częstotliwości
- Posiada wyjście słuchawkowe
- Gwarancja dystrybutora 12 miesięcy
- Wymiary 42 x 25,5 x 36,5 cm
- Waga 8 kg
- Kolor czarny.

WZMACNIACZ DWUKANAŁOWY:

**CLEAN** - kanał czysty

**OVERDRIVE !!** - kanał przesterowany to jednen z najbardziej popularnych efektów, którego używają gitarzyści.

## **WEJŚCIE NA MIKROFON** - PRZEDWZMACNIACZ MIKROFONOWY

możemy podłączyć mikrofon, drugą gitarę lub inny instrument.Osobne pokrętło głośności pozwoli dopasować dwa niezależne źródła dźwięku!

**WYJŚCIE NA SŁUCHAWKI** - możliwość podłączenia słuchawek lub dodatkowego głośnika!